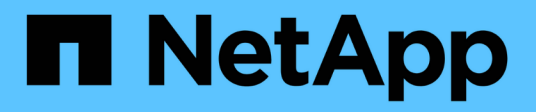

# **Considérations relatives aux nœuds de stockage**

StorageGRID 11.8

NetApp March 19, 2024

This PDF was generated from https://docs.netapp.com/fr-fr/storagegrid-118/maintain/considerations-fordecommissioning-storage-nodes.html on March 19, 2024. Always check docs.netapp.com for the latest.

# **Sommaire**

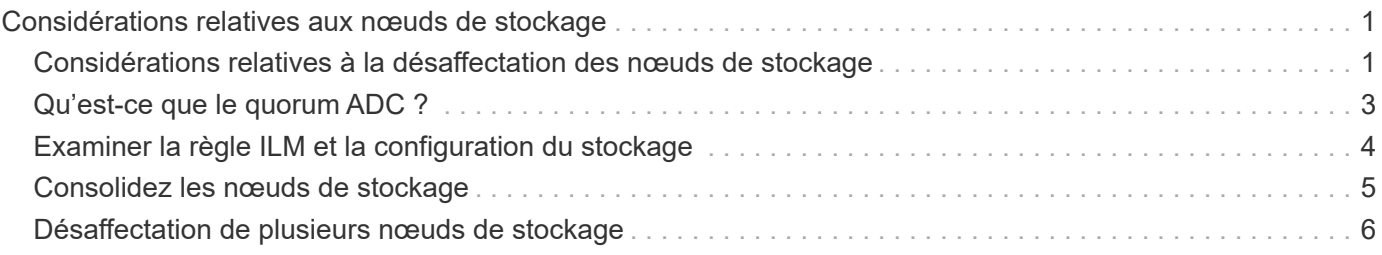

# <span id="page-2-0"></span>**Considérations relatives aux nœuds de stockage**

#### <span id="page-2-1"></span>**Considérations relatives à la désaffectation des nœuds de stockage**

Avant de désaffecter un nœud de stockage, déterminez si vous pouvez le cloner à la place. Ensuite, si vous décidez de désaffecter le nœud, examinez la façon dont StorageGRID gère les objets et les métadonnées pendant la procédure de désaffectation.

#### **Quand cloner un nœud au lieu de le désaffecter**

Si vous souhaitez remplacer un nœud de stockage d'appliance plus ancien par une appliance plus récente ou plus grande, envisagez de cloner le nœud d'appliance au lieu d'ajouter une nouvelle appliance à une extension, puis de désaffecter l'ancienne appliance.

Le clonage des nœuds d'appliance vous permet de remplacer facilement un nœud d'appliance existant par une appliance compatible sur le même site StorageGRID. Le processus de clonage transfère toutes les données vers la nouvelle appliance, met la nouvelle appliance en service et laisse l'ancienne appliance en état de pré-installation.

Il est possible de cloner un nœud d'appliance si vous avez besoin de :

- Remplacez un appareil qui arrive en fin de vie.
- Mettez à niveau un nœud existant pour bénéficier d'une meilleure technologie d'appliance.
- Augmentez la capacité de stockage de grille sans modifier le nombre de nœuds de stockage dans votre système StorageGRID.
- Améliorer l'efficacité du stockage, par exemple en changeant de mode RAID.

Voir ["Clonage de nœuds de l'appliance : présentation"](https://docs.netapp.com/us-en/storagegrid-appliances/commonhardware/how-appliance-node-cloning-works.html) pour plus d'informations.

#### **Considérations relatives aux nœuds de stockage connectés**

Consultez les considérations relatives à la désaffectation d'un nœud de stockage connecté.

- Vous ne devez pas désaffecter plus de 10 nœuds de stockage dans une procédure de nœud de mise hors service unique.
- Le système doit à tout moment inclure assez de nœuds de stockage pour répondre aux exigences opérationnelles, y compris le ["Quorum ADC"](#page-4-0) et le actif ["Politique ILM".](#page-5-0) Pour satisfaire à cette restriction, vous devrez peut-être ajouter un nouveau nœud de stockage dans une opération d'extension avant de pouvoir désactiver un nœud de stockage existant.

Soyez prudent lorsque vous désaffectez des nœuds de stockage dans un grid contenant des nœuds de métadonnées uniquement basés sur des logiciels. Si vous désaffectez tous les nœuds configurés pour stocker *les deux* objets et les métadonnées, la capacité de stockage des objets est supprimée de la grille. Voir ["Types de nœuds de stockage"](https://docs.netapp.com/fr-fr/storagegrid-118/primer/what-storage-node-is.html#types-of-storage-nodes) Pour plus d'informations sur les nœuds de stockage des métadonnées uniquement.

• Lorsque vous supprimez un nœud de stockage, de grands volumes de données d'objet sont transférés sur le réseau. Ces transferts ne doivent pas affecter le fonctionnement normal du système, mais ils peuvent affecter la quantité totale de bande passante réseau consommée par le système StorageGRID.

- Les tâches associées à la mise hors service des nœuds de stockage ont une priorité inférieure aux tâches associées aux opérations normales du système. Cette mise hors service n'interfère pas avec le fonctionnement normal du système StorageGRID et n'a pas besoin d'être planifiée pour une période d'inactivité du système. Comme le déclassement est effectué en arrière-plan, il est difficile d'estimer la durée du processus. En général, la mise hors service s'effectue plus rapidement lorsque le système est silencieux, ou lorsqu'un seul nœud de stockage est retiré à la fois.
- La mise hors service d'un nœud de stockage peut prendre plusieurs jours, voire des semaines. Planifier cette procédure en conséquence. Bien que le processus de mise hors service soit conçu pour ne pas affecter le fonctionnement du système, il peut limiter d'autres procédures. En général, les mises à niveau ou les extensions du système doivent être effectuées avant de supprimer les nœuds grid.
- Si vous devez effectuer une autre procédure de maintenance pendant la suppression des nœuds de stockage, vous pouvez le faire ["interrompre la procédure de mise hors service"](https://docs.netapp.com/fr-fr/storagegrid-118/maintain/pausing-and-resuming-decommission-process-for-storage-nodes.html) et la reprendre une fois l'autre procédure terminée.

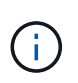

Le bouton **Pause** n'est activé que lorsque les étapes d'évaluation ILM ou de déclassement des données avec code d'effacement sont atteintes. Cependant, l'évaluation ILM (migration des données) continue à s'exécuter en arrière-plan.

- Vous ne pouvez pas exécuter les opérations de réparation des données sur des nœuds de grille lorsqu'une tâche de désaffectation est en cours d'exécution.
- Vous ne devez apporter aucune modification à une règle ILM pendant la désaffectation d'un nœud de stockage.
- Lorsque vous désaffectez un nœud de stockage, les alertes et alarmes suivantes peuvent être déclenchées et vous pouvez recevoir des notifications SNMP et par e-mail associées :
	- **Impossible de communiquer avec l'alerte Node**. Cette alerte est déclenchée lorsque vous désaffectez un nœud de stockage qui inclut le service ADC. L'alerte est résolue une fois l'opération de mise hors service terminée.
	- Alarme VSTU (Etat de vérification d'objet). Cette alarme de niveau de notification indique que le nœud de stockage passe en mode maintenance pendant le processus de mise hors service.
	- Alarme CASA (État de la banque de données). Cette alarme de niveau majeur indique que la base de données Cassandra est en panne parce que les services ont cessé.
- Pour supprimer définitivement et de manière sécurisée des données, vous devez effacer les disques du nœud de stockage une fois la procédure de mise hors service terminée.

#### **Considérations relatives aux nœuds de stockage déconnectés**

Consultez les considérations relatives à la désaffectation d'un nœud de stockage déconnecté.

• Ne désaffectez jamais un nœud déconnecté, sauf si vous êtes sûr qu'il ne peut pas être mis en ligne ou restauré.

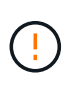

N'effectuez pas cette procédure si vous pensez qu'il est possible de récupérer des données d'objet à partir du nœud. Contactez plutôt le support technique pour déterminer si la restauration du nœud est possible.

- Lorsque vous désaffectez un nœud de stockage déconnecté, StorageGRID utilise les données d'autres nœuds de stockage pour reconstruire les données d'objet et les métadonnées qui se trouvent sur le nœud déconnecté.
- Une perte de données peut se produire si vous mettez hors service plusieurs nœuds de stockage

déconnectés. Il se peut que le système ne puisse pas reconstruire les données si les copies d'objet, les fragments avec code d'effacement ou les métadonnées d'objet restent disponibles. Lors de la désaffectation des nœuds de stockage dans une grille avec des nœuds de métadonnées uniquement basés sur le logiciel, la désaffectation de tous les nœuds configurés pour stocker à la fois des objets et des métadonnées supprime tout le stockage objet de la grille. Voir ["Types de nœuds de stockage"](https://docs.netapp.com/fr-fr/storagegrid-118/primer/what-storage-node-is.html#types-of-storage-nodes) Pour plus d'informations sur les nœuds de stockage des métadonnées uniquement.

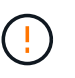

Si vous ne pouvez pas restaurer plusieurs nœuds de stockage déconnectés, contactez le support technique pour déterminer la meilleure solution.

- Lorsque vous désaffectez un nœud de stockage déconnecté, StorageGRID démarre les tâches de réparation des données à la fin du processus de désaffectation. Ces travaux tentent de reconstruire les données d'objet et les métadonnées stockées sur le nœud déconnecté.
- Lorsque vous désaffectez un nœud de stockage déconnecté, la procédure de mise hors service se termine relativement rapidement. Cependant, les tâches de réparation des données peuvent prendre des jours ou des semaines et ne sont pas surveillées par la procédure de mise hors service. Vous devez contrôler ces travaux manuellement et les redémarrer au besoin. Voir ["Vérifier les travaux de réparation des données".](https://docs.netapp.com/fr-fr/storagegrid-118/maintain/checking-data-repair-jobs.html)
- Si vous désaffectez un nœud de stockage déconnecté qui contient la seule copie d'un objet, celui-ci sera perdu. Les tâches de réparation des données ne peuvent reconstruire et récupérer que des objets si au moins une copie répliquée ou suffisamment de fragments avec code d'effacement existent sur les nœuds de stockage actuellement connectés.

## <span id="page-4-0"></span>**Qu'est-ce que le quorum ADC ?**

Il se peut que vous ne puissiez pas désaffecter certains nœuds de stockage sur un site si trop peu de services ADC (administrative Domain Controller) resteraient disponibles après la mise hors service.

Le service ADC, qui se trouve sur certains nœuds de stockage, conserve les informations de topologie de grille et fournit des services de configuration à la grille. Le système StorageGRID nécessite que le quorum des services ADC soit disponible sur chaque site et à tout moment.

Vous ne pouvez pas désaffecter un nœud de stockage si le retrait du nœud entraînerait la non-conformité du quorum ADC. Pour satisfaire au quorum ADC lors d'une mise hors service, au moins trois nœuds de stockage sur chaque site doivent disposer du service ADC. Si un site dispose de plus de trois nœuds de stockage avec le service ADC, une simple majorité de ces nœuds doit rester disponible après la mise hors service : ((0.5 \* *Storage Nodes with ADC*) + 1)

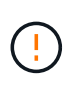

Soyez prudent lorsque vous désaffectez des nœuds de stockage dans un grid contenant des nœuds de métadonnées uniquement basés sur des logiciels. Si vous désaffectez tous les nœuds configurés pour stocker *les deux* objets et les métadonnées, la capacité de stockage des objets est supprimée de la grille. Voir ["Types de nœuds de stockage"](https://docs.netapp.com/fr-fr/storagegrid-118/primer/what-storage-node-is.html#types-of-storage-nodes) Pour plus d'informations sur les nœuds de stockage des métadonnées uniquement.

Supposons par exemple qu'un site comprend actuellement six nœuds de stockage avec des services ADC et que vous souhaitez désaffecter trois nœuds de stockage. En raison de l'exigence de quorum ADC, vous devez effectuer deux procédures de mise hors service, comme suit :

• Dans la première procédure de mise hors service, vous devez vous assurer que quatre nœuds de stockage avec services ADC restent disponibles :  $(0.5 * 6) + 1$ . Cela signifie que vous ne pouvez désaffecter que deux nœuds de stockage au départ.

• Dans la deuxième procédure de mise hors service, vous pouvez supprimer le troisième nœud de stockage car le quorum ADC ne nécessite désormais que trois services ADC pour rester disponibles :  $(0.5 * 4)$  $+ 1)$ .

Si vous devez désaffecter un nœud de stockage mais que vous ne pouvez pas le faire en raison de l'exigence de quorum ADC, ajoutez un nouveau nœud de stockage dans un ["extension"](https://docs.netapp.com/fr-fr/storagegrid-118/expand/index.html) Et précisez qu'il doit disposer d'un service ADC. Ensuite, désaffectez le nœud de stockage existant.

### <span id="page-5-0"></span>**Examiner la règle ILM et la configuration du stockage**

Si vous prévoyez de désaffecter un nœud de stockage, nous vous recommandons de consulter la politique ILM de votre système StorageGRID avant de lancer le processus de désaffectation.

Pendant la mise hors service, toutes les données d'objet sont migrées du nœud de stockage hors service vers d'autres nœuds de stockage.

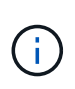

La politique ILM que vous avez *pendant* la mise hors service sera celle utilisée *après* la mise hors service. Vous devez vous assurer que cette règle répond à vos besoins en matière de données avant la mise hors service et une fois la mise hors service terminée.

Vous devez revoir les règles de chaque ["Règle ILM active"](https://docs.netapp.com/fr-fr/storagegrid-118/ilm/creating-ilm-policy.html) Pour s'assurer que le système StorageGRID continuera à avoir une capacité suffisante du type correct et aux emplacements corrects afin de prendre en charge la mise hors service d'un nœud de stockage.

Tenez compte des points suivants :

- Sera-t-il possible que les services d'évaluation ILM copient les données d'objet si les règles ILM sont respectées ?
- Que se passe-t-il si un site devient temporairement indisponible pendant la mise hors service ? Des copies supplémentaires peuvent-elles être effectuées dans un autre emplacement ?
- En quoi le processus de mise hors service aura-t-il une incidence sur la distribution finale du contenu? Comme décrit dans ["Consolidez les nœuds de stockage",](#page-6-0) vous devriez ["Ajout de nœuds de stockage"](https://docs.netapp.com/fr-fr/storagegrid-118/expand/index.html) avant de désaffecter les anciens. Si vous ajoutez un nœud de stockage de remplacement plus grand après avoir désaffectant un nœud de stockage plus petit, les anciens nœuds de stockage peuvent être proches de leur capacité et le nouveau nœud de stockage n'aurait presque pas de contenu. La plupart des opérations d'écriture des nouvelles données d'objet sont ensuite dirigées vers le nouveau nœud de stockage, ce qui réduit l'efficacité globale des opérations système.
- Le système inclura-t-il à tout moment suffisamment de nœuds de stockage pour satisfaire aux règles ILM actives ?

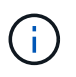

Une règle ILM insatisfaite peut entraîner des backlogs et des alertes et peut arrêter le fonctionnement du système StorageGRID.

Vérifiez que la topologie proposée qui résultera du processus de désaffectation respecte la politique ILM en évaluant les zones répertoriées dans le tableau.

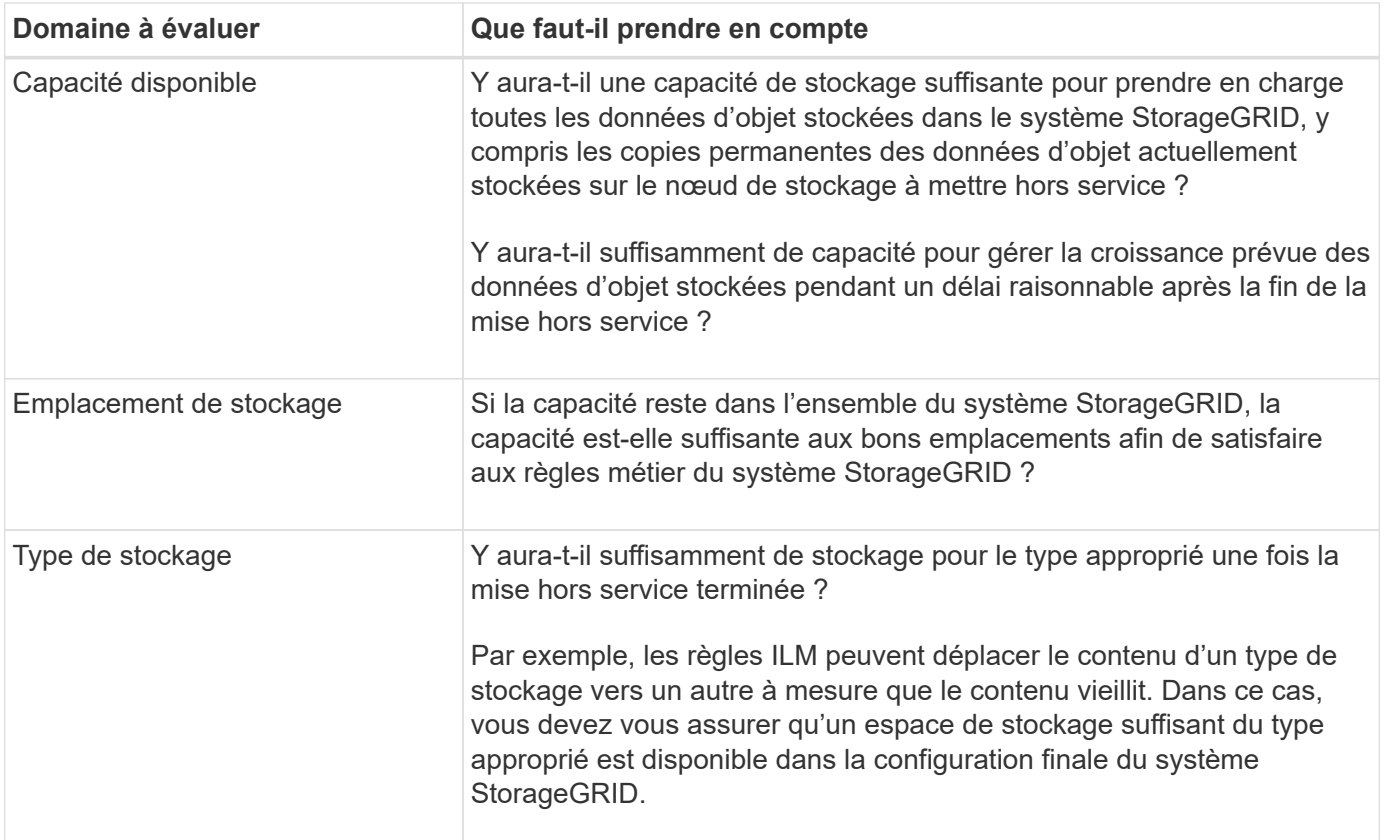

### <span id="page-6-0"></span>**Consolidez les nœuds de stockage**

Vous pouvez consolider les nœuds de stockage pour réduire le nombre de nœuds de stockage sur un site ou un déploiement, tout en augmentant la capacité de stockage.

Grâce à la consolidation des nœuds de stockage ["Développez le système StorageGRID"](https://docs.netapp.com/fr-fr/storagegrid-118/expand/index.html) En ajoutant de nouveaux nœuds de stockage de plus grande capacité, puis en désaffectant les anciens nœuds de stockage de plus petite capacité. Pendant la procédure de mise hors service, les objets sont migrés entre les anciens nœuds de stockage et les nouveaux nœuds de stockage.

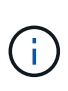

Si vous consolidez des appliances plus anciennes ou plus petites avec de nouveaux modèles ou des appliances de plus grande capacité, n'oubliez pas ["clonage du nœud d'appliance"](https://docs.netapp.com/us-en/storagegrid-appliances/commonhardware/how-appliance-node-cloning-works.html) (vous pouvez également utiliser le clonage du nœud de l'appliance et la procédure de mise hors service si vous ne remplacez pas un nœud par un).

Par exemple, vous pouvez ajouter deux nouveaux nœuds de stockage de plus grande capacité pour remplacer trois nœuds de stockage plus anciens. Vous devez d'abord utiliser la procédure d'extension pour ajouter les deux nouveaux nœuds de stockage de plus grande capacité, puis éliminer les trois anciens nœuds de stockage de plus grande capacité.

Lorsque vous ajoutez de la capacité supplémentaire avant de supprimer les nœuds de stockage, vous assurez une distribution plus équilibrée des données sur le système StorageGRID. Vous réduisez également la possibilité qu'un nœud de stockage existant soit repoussé au-delà du niveau du filigrane.

## <span id="page-7-0"></span>**Désaffectation de plusieurs nœuds de stockage**

Si vous devez supprimer plusieurs nœuds de stockage, vous pouvez les désaffecter de manière séquentielle ou parallèle.

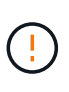

Soyez prudent lorsque vous désaffectez des nœuds de stockage dans un grid contenant des nœuds de métadonnées uniquement basés sur des logiciels. Si vous désaffectez tous les nœuds configurés pour stocker *les deux* objets et les métadonnées, la capacité de stockage des objets est supprimée de la grille. Voir ["Types de nœuds de stockage"](https://docs.netapp.com/fr-fr/storagegrid-118/primer/what-storage-node-is.html#types-of-storage-nodes) Pour plus d'informations sur les nœuds de stockage des métadonnées uniquement.

- Si vous mettez hors service les nœuds de stockage de façon séquentielle, vous devez attendre la fin du déclassement du premier nœud de stockage avant de procéder à la mise hors service du prochain nœud de stockage.
- Si vous mettez hors service les nœuds de stockage en parallèle, les nœuds de stockage traitent simultanément les tâches de désaffectation de tous les nœuds de stockage qui sont désaffectés. Cela peut entraîner une situation dans laquelle toutes les copies permanentes d'un fichier sont marquées comme « en lecture seule », désactivant temporairement la suppression dans les grilles où cette fonctionnalité est activée.

#### **Informations sur le copyright**

Copyright © 2024 NetApp, Inc. Tous droits réservés. Imprimé aux États-Unis. Aucune partie de ce document protégé par copyright ne peut être reproduite sous quelque forme que ce soit ou selon quelque méthode que ce soit (graphique, électronique ou mécanique, notamment par photocopie, enregistrement ou stockage dans un système de récupération électronique) sans l'autorisation écrite préalable du détenteur du droit de copyright.

Les logiciels dérivés des éléments NetApp protégés par copyright sont soumis à la licence et à l'avis de nonresponsabilité suivants :

CE LOGICIEL EST FOURNI PAR NETAPP « EN L'ÉTAT » ET SANS GARANTIES EXPRESSES OU TACITES, Y COMPRIS LES GARANTIES TACITES DE QUALITÉ MARCHANDE ET D'ADÉQUATION À UN USAGE PARTICULIER, QUI SONT EXCLUES PAR LES PRÉSENTES. EN AUCUN CAS NETAPP NE SERA TENU POUR RESPONSABLE DE DOMMAGES DIRECTS, INDIRECTS, ACCESSOIRES, PARTICULIERS OU EXEMPLAIRES (Y COMPRIS L'ACHAT DE BIENS ET DE SERVICES DE SUBSTITUTION, LA PERTE DE JOUISSANCE, DE DONNÉES OU DE PROFITS, OU L'INTERRUPTION D'ACTIVITÉ), QUELLES QU'EN SOIENT LA CAUSE ET LA DOCTRINE DE RESPONSABILITÉ, QU'IL S'AGISSE DE RESPONSABILITÉ CONTRACTUELLE, STRICTE OU DÉLICTUELLE (Y COMPRIS LA NÉGLIGENCE OU AUTRE) DÉCOULANT DE L'UTILISATION DE CE LOGICIEL, MÊME SI LA SOCIÉTÉ A ÉTÉ INFORMÉE DE LA POSSIBILITÉ DE TELS DOMMAGES.

NetApp se réserve le droit de modifier les produits décrits dans le présent document à tout moment et sans préavis. NetApp décline toute responsabilité découlant de l'utilisation des produits décrits dans le présent document, sauf accord explicite écrit de NetApp. L'utilisation ou l'achat de ce produit ne concède pas de licence dans le cadre de droits de brevet, de droits de marque commerciale ou de tout autre droit de propriété intellectuelle de NetApp.

Le produit décrit dans ce manuel peut être protégé par un ou plusieurs brevets américains, étrangers ou par une demande en attente.

LÉGENDE DE RESTRICTION DES DROITS : L'utilisation, la duplication ou la divulgation par le gouvernement sont sujettes aux restrictions énoncées dans le sous-paragraphe (b)(3) de la clause Rights in Technical Data-Noncommercial Items du DFARS 252.227-7013 (février 2014) et du FAR 52.227-19 (décembre 2007).

Les données contenues dans les présentes se rapportent à un produit et/ou service commercial (tel que défini par la clause FAR 2.101). Il s'agit de données propriétaires de NetApp, Inc. Toutes les données techniques et tous les logiciels fournis par NetApp en vertu du présent Accord sont à caractère commercial et ont été exclusivement développés à l'aide de fonds privés. Le gouvernement des États-Unis dispose d'une licence limitée irrévocable, non exclusive, non cessible, non transférable et mondiale. Cette licence lui permet d'utiliser uniquement les données relatives au contrat du gouvernement des États-Unis d'après lequel les données lui ont été fournies ou celles qui sont nécessaires à son exécution. Sauf dispositions contraires énoncées dans les présentes, l'utilisation, la divulgation, la reproduction, la modification, l'exécution, l'affichage des données sont interdits sans avoir obtenu le consentement écrit préalable de NetApp, Inc. Les droits de licences du Département de la Défense du gouvernement des États-Unis se limitent aux droits identifiés par la clause 252.227-7015(b) du DFARS (février 2014).

#### **Informations sur les marques commerciales**

NETAPP, le logo NETAPP et les marques citées sur le site<http://www.netapp.com/TM>sont des marques déposées ou des marques commerciales de NetApp, Inc. Les autres noms de marques et de produits sont des marques commerciales de leurs propriétaires respectifs.